## Windows

セキュリティ対策について

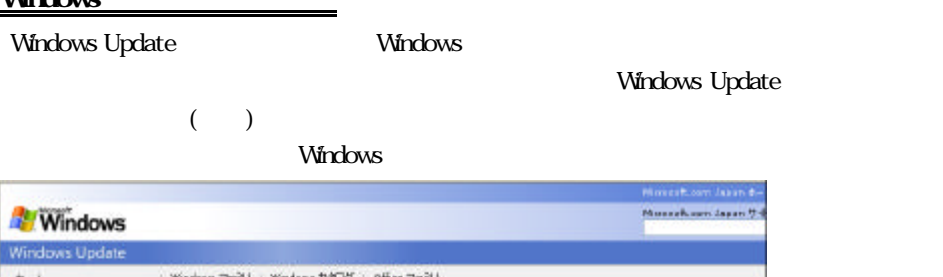

インターネッ をお使いいただ 際のご注意

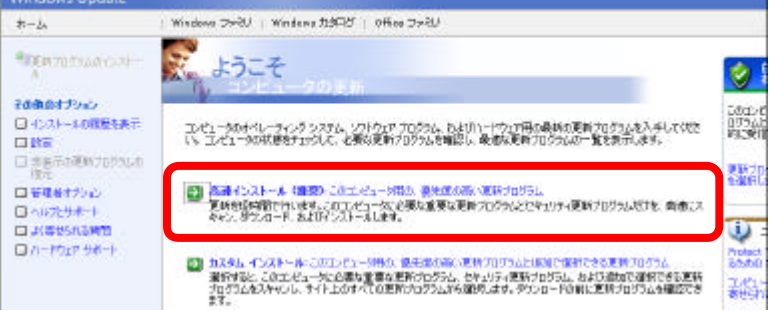

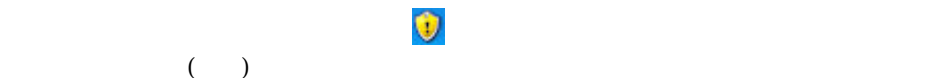

Office2003

 $Office2003$   $Office2003$ Office2003 Windows Update Office Office Online Office examples are the set of the set of the set of the set of the set of the set of the set of the set of the set of the set of the set of the set of the set of the set of the set of the set of the set of the set of the

## $\rm ActiveX$

## Microsoft Office Online Web

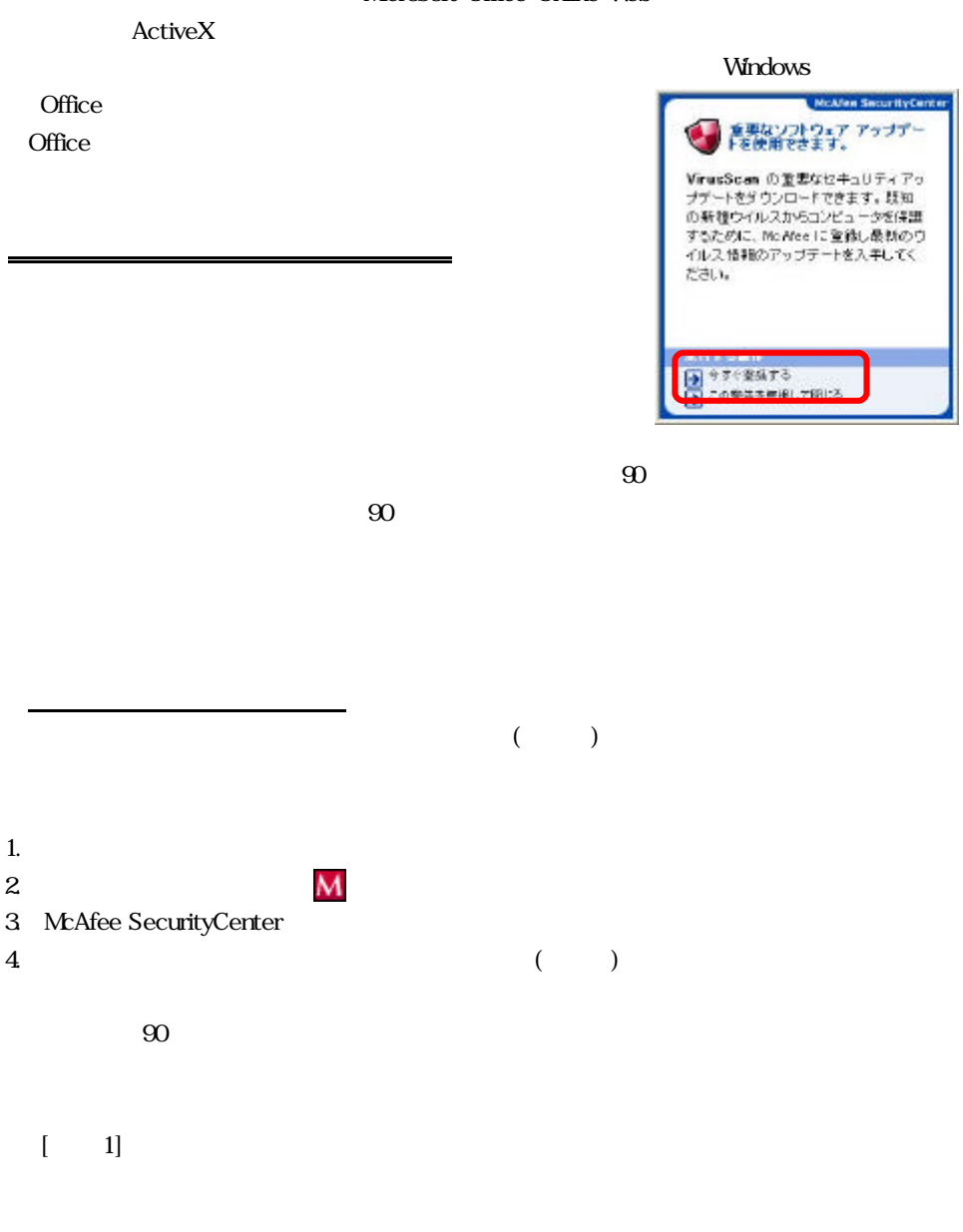

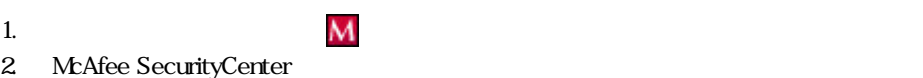

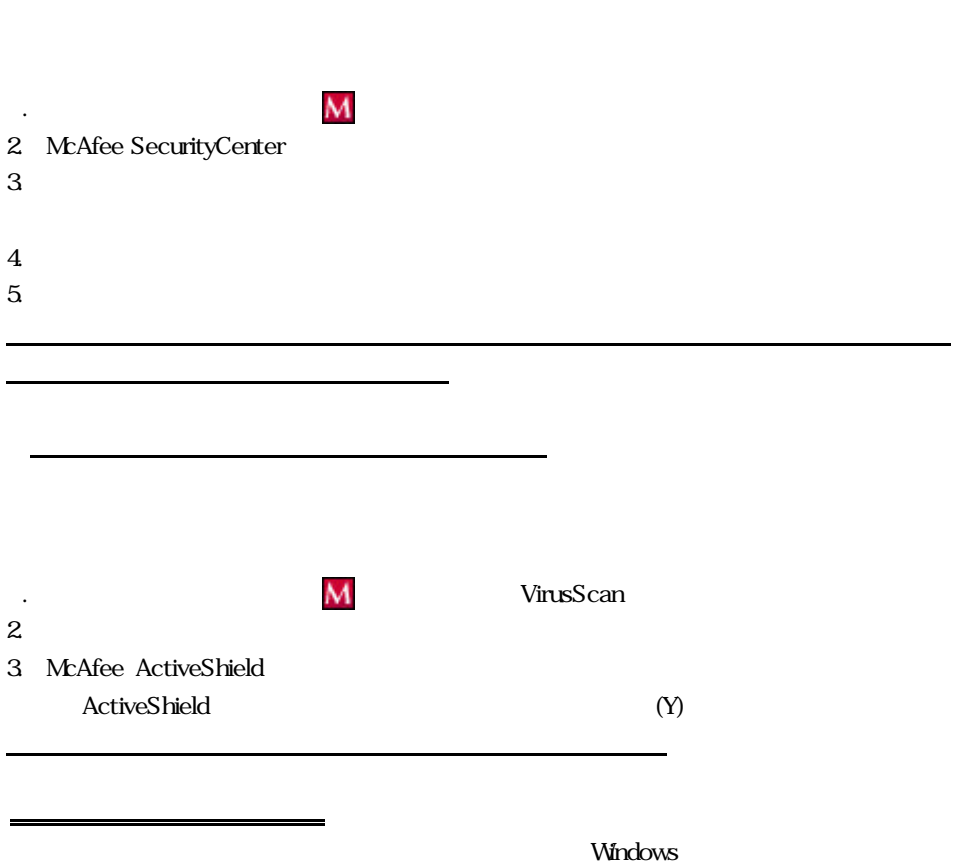

 $N$ indows  $N$ indows  $N$ 

## CD-ROM DVD-ROM  $CD-R$  DVD-R CD-ROM DVD-ROM

再セットアップ方法について

CD/DVD-ROM

CD-ROM

CD/DVD-ROM

CD-ROM DVD-ROM

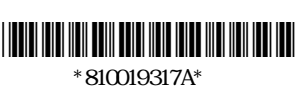

853-810019-317-A